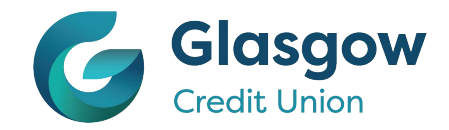

# **Cookie Notice**

In general, you can visit Glasgow Credit Union website without identifying who you are or revealing any information about yourself. However, cookies are used to store small amounts of information on your computer, which allows certain information from your web browser to be collected. Cookies are widely used on the internet and do not identify the individual using the computer, just the computer being used. Cookies and other similar technology make it easier for you to log on to and use our websites during future visits.

## **What are cookies?**

Cookies are text files that web servers can store on your computer's hard drive when you visit a website. There are two main types:

- Transient (or per-session) cookies These only exist for your site visit and are deleted on exit. They recognise you as you move between pages, for example, recording items added to an online shopping basket. These cookies also help maintain security.
- Persistent (or permanent) cookies These stay on your machine until expiry or deletion. Many are built with automatic deletion dates to help ensure your hard drive doesn't get overloaded. These cookies often store and re-enter your log-in information, so you don't need to remember membership details.

Additionally, cookies can be first or third-party cookies. First-party cookies are owned & created by the website you're viewing- in this case by the Credit Union. Third-party cookies are owned & created by an independent company, usually a company providing a service to the website owners. In our case, third-party cookies provided from this Site are still subject to the provisions set out below.

## **What are cookies used for?**

Internet cookies help you do things online, like remembering log-in details so you don't have to re-enter them when revisiting a site.

## **We use cookies to:**

- Gather customer journey information across our sites
- Ensure your privacy in our secure sites
- Temporarily store details input into our calculators, tools, illustrations and demonstrations

We use both our own (first-party) and partner companies' (third-party) cookies to support these activities.

## **Services requiring enabled cookies**

Some of our services require cookies in your browser to view and use them and to protect your financial and personal information.

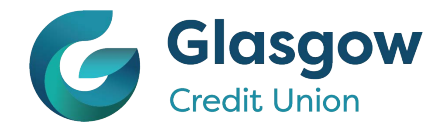

## **Changing your cookie settings**

You are not obliged to accept cookies that we send to you and you can, in fact, modify your browser so that it will not accept cookies. To enable or disable cookies, follow the instructions provided by your browser (usually located within the Help, Tools or Edit facility). Alternatively, an external resource is available, providing specific information about cookies and how to manage them to suit your preferences.

Please note that should you choose to set your browser to disable cookies, you may not be able to access secure areas of this Site, for example, any online accounts you may hold.

This cookie information only applies to our website. If you link through to another website (thirdparty) from ours, you should remember to read and understand the privacy notice and cookie policy of the respective third-party website also. We are not responsible for any use of your information gleaned by any third-party website once you visit their site.

You can delete/restrict the cookies as for any other cookie – see various links below to enable you to do this:

## **Google Chrome**

<https://support.google.com/chrome/answer/95647?co=GENIE.Platform%3DDesktop&hl=en>

#### **Firefox**

<https://support.mozilla.org/en-US/kb/cookies-information-websites-store-on-your-computer>

#### **Internet Explorer**

<http://support.microsoft.com/kb/278835>

#### **Opera**

<https://help.opera.com/en/latest/web-preferences/#cookies>

Alternatively, if you visit [http://www.allaboutcookies.org](http://www.allaboutcookies.org/) this site provides advice on how to do this and further information on cookies and how to manage them.

#### **For some mobile devices, you may need to check your information guide or instruction manual to manage cookies effectively**